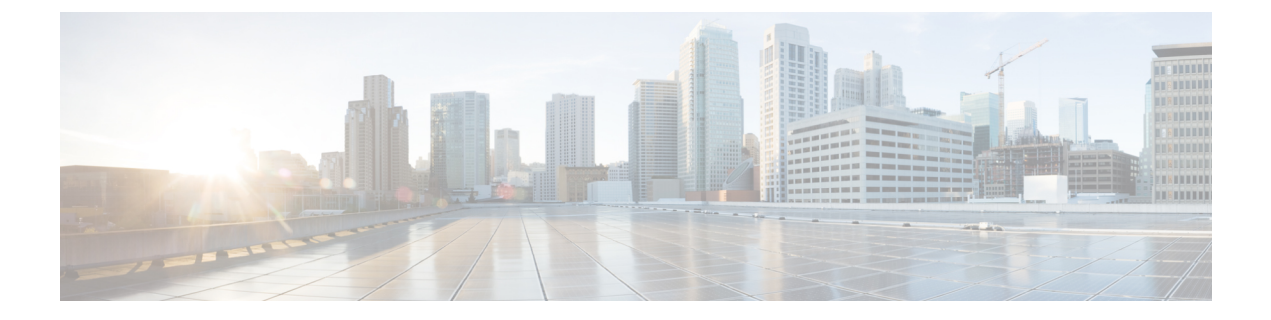

# **Cisco Unified Communications Manager**

- Audio Start Port Range 및 Audio End Port Range, 1 페이지
- Fecc\_Start\_Port\_Range 및 Fecc\_End\_Port\_Range, 1 페이지
- Video Start Port Range 및 Video End Port Range, 2 페이지

### **Audio\_Start\_Port\_Range** 및 **Audio\_End\_Port\_Range**

Jabber 오디오에 대한 포트 범위를 지정합니다. 범위를 선택할 때 다음 규칙이 적용됩니다.

- 허용되는 값은 2048-65535입니다.
- 범위의 최소 포트 수는 2입니다.
- Audio Start Port Range에 대해 짝수를 선택합니다.
- Audio\_End\_Port\_Range에 대해 홀수를 선택합니다.
- 오디오 포트 범위는 비디오 포트 범위 또는 FECC(Far-End Camera Control) 포트 범위와 중복될 수 없습니다.

#### 예:

```
<Audio_Start_Port_Range>2068</Audio_Start_Port_Range>
<Audio_End_Port_Range>2071</Audio_End_Port_Range>
```
### **Fecc\_Start\_Port\_Range** 및 **Fecc\_End\_Port\_Range**

FECC(Far-End Camera Control)에 대한 포트 범위를 지정합니다. 범위를 선택할 때 다음 규칙이 적용 됩니다.

- 범위의 최소 포트 수는 2입니다.
- 30000의 기본값을 사용하여 Fecc\_Start\_Port\_Range에 대해 짝수를 선택합니다.
- 39999의 기본값을 사용하여 Fecc\_End\_Port\_Range에 대해 홀수를 선택합니다.

• FECC(Far-End Camera Control) 포트 범위는 오디오 포트 범위 또는 비디오 포트 범위와 중복될 수 없습니다.

예:

```
<Fecc_Start_Port_Range>30010</Fecc_Start_Port_Range>
<Fecc_End_Port_Range>30013</Fecc_End_Port_Range>
```
## **Video\_Start\_Port\_Range** 및 **Video\_End\_Port\_Range**

Jabber 비디오에 대한 포트 범위를 지정합니다. 범위를 선택할 때 다음 규칙이 적용됩니다.

- 허용되는 값은 2048-65535입니다.
- 범위의 최소 포트 수는 4입니다.
- Video Start Port Range에 대해 짝수를 선택합니다.
- Video End Port Range에 대해 홀수를 선택합니다.
- 비디오 포트 범위는 오디오 포트 범위 또는 FECC(Far-End Camera Control) 포트 범위와 중복될 수 없습니다.

예:

<Video\_Start\_Port\_Range>2048</Video\_Start\_Port\_Range> <Video\_End\_Port\_Range>2053</Video\_End\_Port\_Range>

번역에 관하여

Cisco는 일부 지역에서 본 콘텐츠의 현지 언어 번역을 제공할 수 있습니다. 이러한 번역은 정보 제 공의 목적으로만 제공되며, 불일치가 있는 경우 본 콘텐츠의 영어 버전이 우선합니다.